**EnhanceMyVista Free License Keygen Free [Updated] 2022**

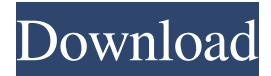

# **EnhanceMyVista Free Crack + [Mac/Win]**

EnhanceMyVista Free, that is the best and most powerful tool to optimize and tweak your Windows Vista and make it faster! Tweaking Your Windows Vista Specially designed for Windows Vista, Tweaking Your Windows Vista will help you to improve your Windows Vista's performance by checking different aspects of the system. Logging a Problem With just a few clicks, Logging a Problem will help you to keep an accurate log of the problems you are experiencing and to find the cause of your problems. Optimize Your Windows Vista Ever noticed how a newly installed program may run slow or a lot of programs may be running slower? Optimize Your Windows Vista will make the new programs work faster, and the programs you've already installed will run quicker. What's new in v4.3.1 NEW: - Visualizer You can now add any size of your favorite image to Windows system tray. You can also define a icon to launch your Visualizer. NEW: - Vista Splash Screen You can now customize your Vista Splash Screen. Set a picture as a Vista Splash Screen. NEW: - Launch Programs After Login You can now launch programs when you login. FIX: - Launcher tab in Programs tab and in Settings tab, programs were not adding to the Programs tab and not having an entry in the Programs tab for the "Restart program" button. FIX: - Create Restore Point You could not create a Restore Point while your system was being updated. FIX: - Startup type selection is back to default. FIX: - Restore Point time/date was messed up. FIX: - Now you can auto-detect your region. FIX: - System context menu items are not duplicated. FIX: - Error in Tools - When adding new option to Keyboard tab, you were not able to choose the option from the list. FIX: - No more errors when you launch the program. FIX: - About dialog, now shows correct version info. FIX: - Restart Program button, now you can select a program from the list. FIX: - First launch of the program after updating, is not fixed yet. FIX: - Folders tab, now text in the title bar is a link. FIX: - Now when you right click on the icon in the Windows taskbar you will get the context menu. FIX

### **EnhanceMyVista Free Crack +**

1. Adjust Basic Behavior of mouse and keyboard 2. Speed up your Internet connection 3. Change Window themes and icons 4. Customize Vista Firewall settings 5. Simplify the Display of Date and Time 6. Change desktop background 7. Change Screen Saver 8. Automatically download and install Windows Updates 9. Turn on Internet Connection Sharing 10. Automatically start up apps at logon and logoff 11. Start Up Screen savers with Windows Explorer 12. Change Desktop Background 13. Quickly fix slow Internet connection 14. Open links and files in a new window 15. Turn off computer from Desktop 16. Backup and restore Favorites from desktop 17. Use the mouse wheel to zoom in and out the main menu 18. Quickly switch between applications 19. Free up disk space 20. Auto run files on network 21. Change Vista Power Button hotkeys 22. Quickly clear the System Restore Point 23. Change Drive Letters on your computer 24. Use existing shortcuts for default folders 25. Create shortcuts to frequently used apps 26. Set the default printer 27. Speed up games 28. Make internet explorer the default browser 29. Keep track of tasks 30. Automatically download and install Windows updates 31. Take Snapshots of your computer 32. Change desktop shortcuts 33. Move items from the recycle bin to an archive 34. Automatically run apps as Administrator 35. Make your computer sleep when you close the lid 36. Disable and enable mouse buttons 37. Modify the Internet Explorer address bar 38. Customize the taskbar 39. Add, remove and reorder the icons 40. Enable or disable Windows Vista shutdown options 41. Improve speed of Window Explorer 42. Make mouse pointer bigger 43. Auto load applications on startup 44. Hide or display the icons on the desktop 45. Restart a Vista computer at a preconfigured time 46. Customize the notifications area 47. Add or remove notifications from the taskbar 48. Adjust how Windows Vista prints 49. Change the search order for folders 50. Change the way the notifications area displays messages 51. Change the name for Windows folders 52. Change the size of

the notification area 53. Change the color of the notifications area 54. Change the color of the notifications area 55. Optimize RSS Feeds 56. Adjust mouse pointer 77a5ca646e

## **EnhanceMyVista Free With Keygen**

EnhanceMyVista is an easy to use yet advanced enhancing, optimizing and tweaking tool for Windows Vista. EnhanceMyVista is an easy to use yet advanced enhancing, optimizing and tweaking tool for Windows Vista. Do you have Windows Vista installed and want to make it faster? You are searching for a setting and can't find it? Are you an advanced user and want to tweak Vista's every bit to get maximum performance? If so then you just have found the solution! Featuring a clean and simple interface, this software will bring you an all-in-one set of powerful and neatly classified tools, settings and tweaks. As a bonus there are some unique and uncommon options too. Taking into consideration that it is constantly in development, this application is the best choice in its category. Fast and Highly Optimized Total Image Cleaner 2007 is a professional image cleaning tool that improves the look of digital images by removing dust spots, soft objects and other visual imperfections. Fast and Highly Optimized Total Image Cleaner 2007 is a professional image cleaning tool that improves the look of digital images by removing dust spots, soft objects and other visual imperfections. Satellite TV provider Optimum Cable service is now available across more than 200 cable television markets. Optimum Cable is the only major cable television provider to offer all the latest high definition programming in the United States. Satellite TV provider Optimum Cable service is now available across more than 200 cable television markets. Optimum Cable is the only major cable television provider to offer all the latest high definition programming in the United States. Satellite TV provider Optimum Cable service is now available across more than 200 cable television markets. Optimum Cable is the only major cable television provider to offer all the latest high definition programming in the United States. Satellite TV provider Optimum Cable service is now available across more than 200 cable television markets. Optimum Cable is the only major cable television provider to offer all the latest high definition programming in the United States. Satellite TV provider Optimum Cable service is now available across more than 200 cable television markets. Optimum Cable is the only major cable television provider to offer all the latest high definition programming in the United States. Satellite TV provider Optimum Cable service is now available across more than 200 cable television markets. Optimum Cable is the only major cable television provider to offer all the latest high definition programming in the United States. Satellite TV provider Opt

#### **What's New In?**

Windows Vista is the new Windows release by Microsoft, and many of you are probably wondering what this release is all about. Do you know what Vista is all about? Are you as confused as I am right now? I am not going to try and tell you everything you need to know about Windows Vista, but I can provide you with an overview of Vista. There are two really cool features in Vista that you should check out: Aero and Sidebar. You are probably familiar with the "Windows Aero" feature, which provides a nice, clean and sharp looking operating system. Now you are going to see how it works. There are several aspects that contribute to the "Windows Aero" look. You are going to learn a little bit about those, and then we are going to see what you need to do to use Windows Aero in your own application. The first thing we need to mention is "reskin". If you don't know what reskinning is, then you don't need to worry about it. It is simply the process of changing the look of the interface. As you know, the "Windows Aero" interface is a unique appearance. The easiest way to describe this is a mix of 3D images and 2D images, which blend perfectly together. Ok, so what do you need to do to get this Windows Aero interface? There are two parts to this process. You need to "reskin" your program, and you need to use a "template". You need to take your program and modify it to work with the "Windows Aero" interface, and you do this by adding a template. Once you have done this, you can then "reskin" your program. There are two different types of "templates" you can add to your program: one is a "standard

template", and the other is an "Aero template". These two templates allow you to make your program have the appearance of "Windows Aero". The "standard template" is your most basic template. It is already the default template, and you should use it if you are just starting out with adding templates to your program. The "Aero template" allows you to add the "Windows Aero" look to your program, making it look very nice, while not being too overpowering. There is one more thing you need to do in order to make your program look like "Windows Aero". You need to add a "menu bar". This gives you a set of commands that will help you work with your application. I am going to show you how to do this, and also how to make it a part of your program. When you have completed these two steps, you

## **System Requirements For EnhanceMyVista Free:**

Any CPU CPU MacOS and Linux Minimum Graphics Card: DirectX 11 (you may be able to run with DX9), or at least 3 GB of VRAM Minimum System RAM: 2 GB OS: Windows XP, Vista, 7, 8, 10 Sound Card: DirectX 11, Windows XP requires a DirectX 9 sound card Emulation Systems: GFWL 2.0, Or YE32/Vista/Win7 The key features of the FALC are: All 11 locations

<https://www.onk-group.com/adobe-illustrator-cc-2015-ace-exam-aid-download/> [http://naasfilms.com/wp-content/uploads/Audiffex\\_Pedals.pdf](http://naasfilms.com/wp-content/uploads/Audiffex_Pedals.pdf) <http://www.zebrachester.com/free-pdf-password-remover-12-0-crack/> <https://teegroup.net/phone-spy-telephone-recording-system-free-registration-code-download-updated-2022/> <https://bizzclassified.us/advert/didjerimoog-crack-license-key-win-mac/> <http://conbluetooth.net/?p=1491> <https://powerful-hamlet-12630.herokuapp.com/ritcola.pdf> [https://blogup.in/upload/files/2022/06/P96VcUyaIVl5Dg9jXisp\\_06\\_4b98abeb6c7d32dc8d32c5d124af45fc\\_file.pdf](https://blogup.in/upload/files/2022/06/P96VcUyaIVl5Dg9jXisp_06_4b98abeb6c7d32dc8d32c5d124af45fc_file.pdf) [https://jomshopi.com/30bd44cc13fa7a30ad813cde1638c46c0edaa38936cbedbaaec9e88888dcad22year30bd44cc13fa7a30ad81](https://jomshopi.com/30bd44cc13fa7a30ad813cde1638c46c0edaa38936cbedbaaec9e88888dcad22year30bd44cc13fa7a30ad813cde1638c46c0edaa38936cbedbaaec9e88888dcad22/30bd44cc13fa7a30ad813cde1638c46c0edaa38936cbedbaaec9e88888dcad22monthnum30bd44cc13fa7a30ad813cde1638c46c0edaa38936cbedbaaec9e88888dcad22/30bd44cc13fa7a30ad813cde1638c46c0edaa38936cbedbaaec9e88888dcad22day30bd44cc13fa7a30ad813cde1638c46c0edaa38936cbedbaaec9e88888dcad22/30bd44cc13fa7a30ad813cde1638c46c0edaa38936cbedbaaec9e88888dcad22postname30bd44cc13fa7a30ad813cde1638c46c0edaa38936cbedbaaec9e88888dcad22/) [3cde1638c46c0edaa38936cbedbaaec9e88888dcad22/30bd44cc13fa7a30ad813cde1638c46c0edaa38936cbedbaaec9e88888dca](https://jomshopi.com/30bd44cc13fa7a30ad813cde1638c46c0edaa38936cbedbaaec9e88888dcad22year30bd44cc13fa7a30ad813cde1638c46c0edaa38936cbedbaaec9e88888dcad22/30bd44cc13fa7a30ad813cde1638c46c0edaa38936cbedbaaec9e88888dcad22monthnum30bd44cc13fa7a30ad813cde1638c46c0edaa38936cbedbaaec9e88888dcad22/30bd44cc13fa7a30ad813cde1638c46c0edaa38936cbedbaaec9e88888dcad22day30bd44cc13fa7a30ad813cde1638c46c0edaa38936cbedbaaec9e88888dcad22/30bd44cc13fa7a30ad813cde1638c46c0edaa38936cbedbaaec9e88888dcad22postname30bd44cc13fa7a30ad813cde1638c46c0edaa38936cbedbaaec9e88888dcad22/) [d22monthnum30bd44cc13fa7a30ad813cde1638c46c0edaa38936cbedbaaec9e88888dcad22/30bd44cc13fa7a30ad813cde1638c](https://jomshopi.com/30bd44cc13fa7a30ad813cde1638c46c0edaa38936cbedbaaec9e88888dcad22year30bd44cc13fa7a30ad813cde1638c46c0edaa38936cbedbaaec9e88888dcad22/30bd44cc13fa7a30ad813cde1638c46c0edaa38936cbedbaaec9e88888dcad22monthnum30bd44cc13fa7a30ad813cde1638c46c0edaa38936cbedbaaec9e88888dcad22/30bd44cc13fa7a30ad813cde1638c46c0edaa38936cbedbaaec9e88888dcad22day30bd44cc13fa7a30ad813cde1638c46c0edaa38936cbedbaaec9e88888dcad22/30bd44cc13fa7a30ad813cde1638c46c0edaa38936cbedbaaec9e88888dcad22postname30bd44cc13fa7a30ad813cde1638c46c0edaa38936cbedbaaec9e88888dcad22/) [46c0edaa38936cbedbaaec9e88888dcad22day30bd44cc13fa7a30ad813cde1638c46c0edaa38936cbedbaaec9e88888dcad22/30b](https://jomshopi.com/30bd44cc13fa7a30ad813cde1638c46c0edaa38936cbedbaaec9e88888dcad22year30bd44cc13fa7a30ad813cde1638c46c0edaa38936cbedbaaec9e88888dcad22/30bd44cc13fa7a30ad813cde1638c46c0edaa38936cbedbaaec9e88888dcad22monthnum30bd44cc13fa7a30ad813cde1638c46c0edaa38936cbedbaaec9e88888dcad22/30bd44cc13fa7a30ad813cde1638c46c0edaa38936cbedbaaec9e88888dcad22day30bd44cc13fa7a30ad813cde1638c46c0edaa38936cbedbaaec9e88888dcad22/30bd44cc13fa7a30ad813cde1638c46c0edaa38936cbedbaaec9e88888dcad22postname30bd44cc13fa7a30ad813cde1638c46c0edaa38936cbedbaaec9e88888dcad22/) [d44cc13fa7a30ad813cde1638c46c0edaa38936cbedbaaec9e88888dcad22postname30bd44cc13fa7a30ad813cde1638c46c0edaa](https://jomshopi.com/30bd44cc13fa7a30ad813cde1638c46c0edaa38936cbedbaaec9e88888dcad22year30bd44cc13fa7a30ad813cde1638c46c0edaa38936cbedbaaec9e88888dcad22/30bd44cc13fa7a30ad813cde1638c46c0edaa38936cbedbaaec9e88888dcad22monthnum30bd44cc13fa7a30ad813cde1638c46c0edaa38936cbedbaaec9e88888dcad22/30bd44cc13fa7a30ad813cde1638c46c0edaa38936cbedbaaec9e88888dcad22day30bd44cc13fa7a30ad813cde1638c46c0edaa38936cbedbaaec9e88888dcad22/30bd44cc13fa7a30ad813cde1638c46c0edaa38936cbedbaaec9e88888dcad22postname30bd44cc13fa7a30ad813cde1638c46c0edaa38936cbedbaaec9e88888dcad22/) [38936cbedbaaec9e88888dcad22/](https://jomshopi.com/30bd44cc13fa7a30ad813cde1638c46c0edaa38936cbedbaaec9e88888dcad22year30bd44cc13fa7a30ad813cde1638c46c0edaa38936cbedbaaec9e88888dcad22/30bd44cc13fa7a30ad813cde1638c46c0edaa38936cbedbaaec9e88888dcad22monthnum30bd44cc13fa7a30ad813cde1638c46c0edaa38936cbedbaaec9e88888dcad22/30bd44cc13fa7a30ad813cde1638c46c0edaa38936cbedbaaec9e88888dcad22day30bd44cc13fa7a30ad813cde1638c46c0edaa38936cbedbaaec9e88888dcad22/30bd44cc13fa7a30ad813cde1638c46c0edaa38936cbedbaaec9e88888dcad22postname30bd44cc13fa7a30ad813cde1638c46c0edaa38936cbedbaaec9e88888dcad22/) <https://jobbadigitalt.se/wp-content/uploads/2022/06/lavyon.pdf>